Opportunities for using Google Earth: Key Stage 3 Resources – Africa a continent of contrasts

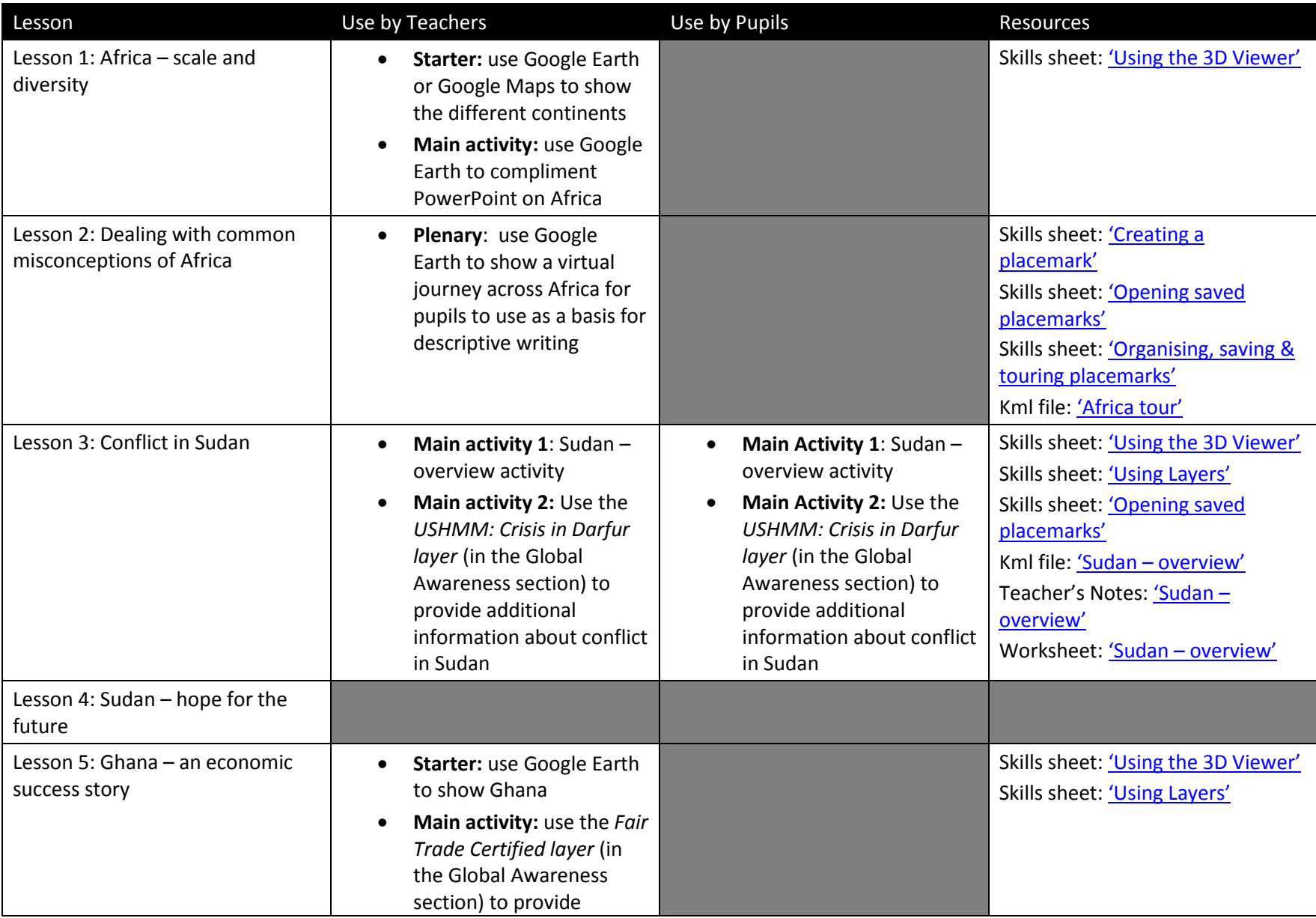

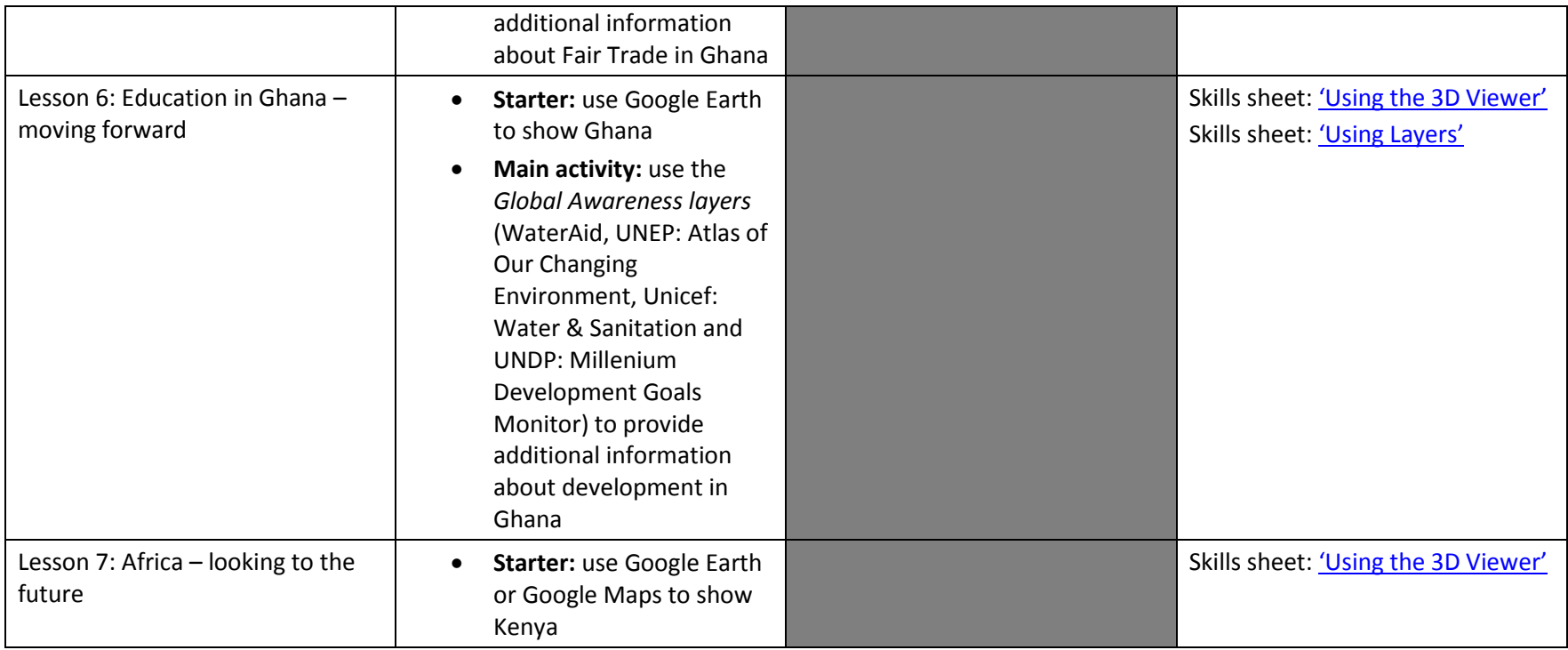

**Royal** Geographical **Society** with IBG

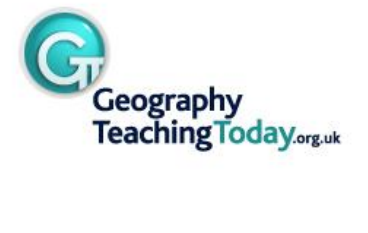